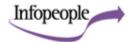

## **Best Search Tools Chart**

Adobe Acrobat PDF version - prints on 2 pages. See also Best Search Engines Quick Guide.

| Selected Internet Search Engines                                                                                                   |                                                                                                    |                                                                                                    |                                                                                                    |                                                                                                    |  |  |  |
|----------------------------------------------------------------------------------------------------|----------------------------------------------------------------------------------------------------|----------------------------------------------------------------------------------------------------|----------------------------------------------------------------------------------------------------|----------------------------------------------------------------------------------------------------|--|--|--|
| Search Engine                                                                                                    | Database                                                                                                    | Boolean                                                                                                    | Other search options                                                                                                    | Miscellaneous                                                                                                    |  |  |  |
| Google google.com Advanced Search. Subject Directory (enhanced Open Directory). Ranks based on popularity (#of pages linked from). | Full text of web pages, .pdf, .doc, .xls, .ps, .wpd, <u>others</u> (about 8B, incl. 1B partially indexed URLs).  Plus: News updated continuously (4500 sources);  Images; and Groups: Usenet posts 1981-, Froogle and Catalogs (shopping), Google Scholar and Google Print. | AND (default) OR (capitalized) + to include stop (common) words or to require specific domain in URL or on page (e.g., +edu) to remove.           | * wildcard in phrases to replace word(s) (e.g., "to * or * * * *").  Stems some words (+ to turn off).  Quotes for phrase.  Fields: intitle:, inurl:, link:, site:, more.  Uncle Sam (.gov & .mil)  Can search within subject directory categories in Directory.  Similar pages - finds related sites. | Spell checker.  Caches indexed pages - great for finding 404s 50+ languages.  Translates 5 European and 3 Asian languages .  International Searches.  ~ searches synonyms (~food)  Tools: math/equivalents calculator, define word, phone book, maps, stocks. |  |  |  |
| Yahoo! search search.yahoo.com Advanced Search. Yahoo! Directory. Ranks based on relevancy (occurrence of terms).                  | Full text of web pages (about 4+B), .pdf, .ps, flash, and others.  Plus: News (7000 sources) -  Images - Maps - People - Yellow  Pages - Travel - Products                                                                                                    | AND (default). Accepts: AND, OR, AND NOT, NOT and () for nesting. Operators must be capitalized to remove. + to include common words: "+in touch" | No truncation. Quotes for phrase. Limit by date, language, domain, file type, and country in Adv Srch. Fields: intitle:, inurl:, link, site, url, hostname.                                                                                                    | Spell checker.  Caches indexed pages - great for finding 404s  Related: following search results suggests search terms.  Shortcuts give quick access to dictionary, synonyms, ISBNs, patents, traffic, stocks, encyclopedia, & more.                          |  |  |  |
| Teoma teoma.com Advanced Search. Ranks based on # of subject-specific pages linked from.                                           | Full text of web pages (about 1.5B).                                                                                                    | AND (default). OR (capitalized). + or quotes to include stop (common) words to remove.                                                            | No truncation. Quotes for phrase. Fields: intitle: inurl: site: geoloc: lang: last: afterdate: beforedate: betweendate:                                                                                                    | Spell checker. Clusters results: <i>Refine</i> suggests ways to refine your search. <i>Resources</i> provides expert pages and links pages on topic searched.                                                                                                 |  |  |  |
| Ask Jeeves<br>www.ask.com                                                                                                    | Results from Teoma database.  Plus: Product search searches  PriceGrabber.com; Pictures search uses Picsearch.com; News search uses Moreover.com.                                                                                                    | Same as Teoma. For some simple questions, an "ASK" window appears and offers "Smart Answers" from a database of screened answers.                 | Same as Teoma. Once you've clicked on a search result, click on <i>Remove Frame</i> (on top right) to see the URL of the page.                                                                                                    | Spell checker. <b>Tools:</b> weather in city, stock quotes, conversions calculator.                                                                                                    |  |  |  |
| Ask Jeeves for Kids.<br>www.ajkids.com                                                                                             | Good answers for simple questions. Also safe, entertaining games for kids; news by age groups.                                                                                                    | Natural language<br>questions, not Boolean<br>searches.                                                                                           | Click <i>No frames</i> above search result to see URL of answer page.                                                                                                    | Links to Study Tools<br>(Dictionary, Biography, Science,<br>Atlas, Math Help, History, and<br>more).                                                                                                    |  |  |  |
| Selected Internet Meta-Search Engines                                                                                              |                                                                                                    |                                                                                                    |                                                                                                    |                                                                                                    |  |  |  |
| Meta-Search Engine                                                                                                    | Database                                                                                                    | Boolean                                                                                                    | Other search options                                                                                                    | Miscellaneous                                                                                                    |  |  |  |
| <u>Vivisimo</u><br>vivisimo.com                                                                                                    | Searches Netscape, MSN, Lycos, LookSmart, & more. Selection varies. (Select in Adv Search).                                                                                                    | AND (default), OR, - to exclude. "Translates" complex searches to what each search engine "understands."                                          | Also searches subject engines<br>on topics such as News,<br>Business, Technology, &<br>Sports.                                                                                                    | Clusters results. Good for current events and multi-faceted topics.                                                                                                    |  |  |  |
| <u>Dopgpile</u><br>dogpile.com                                                                                                    | Searches Google, Yahoo,<br>AltaVista, Teoma/Ask Jeeves,<br>About.com, FAST, FindWhat,<br>LookSmart, and more. Selection<br>varies.                                                                                                    | In Adv Search, accepts AND, OR, and ANDNOT.                                                                                                    | Can display results by relevancy, with duplicates removed, or by individual search engine consulted.                                                                                                    | Spell checker. In Preferences, can highlight search terms. Clusters results. Good for current events and multi-faceted topics.                                                                                                    |  |  |  |

| Selected Internet Subject Directories                                                              |                                                                                                    |                                            |                                                                                                    |                                                                                                    |  |  |
|----------------------------------------------------------------------------------------------------|----------------------------------------------------------------------------------------------------|--------------------------------------------|----------------------------------------------------------------------------------------------------|----------------------------------------------------------------------------------------------------|--|--|
| Subject Directory                                                                                  | Database                                                                                                    | Boolean                                    | Other search options                                                                                                    | Miscellaneous                                                                                                    |  |  |
| Librarians' Index to the Internet lii.org  Advanced Search.                                        | Resources useful to public library users, evaluated & annotated by librarians. (about 14K).                                                 | AND (default), OR, NOT, Nesting ().        | Quotes for phrase. Stems automatically (can turn off). * to truncate. Searchable Fields (Advanced Search only): subject; title; description; URL; author; publisher.       | Browse topics hierarchically (general to specific) or by subject headings used. "Top 20 subjects" (upper right in results) allows browsing only the top headings relative to a search. |  |  |
| Yahoo<br>dir.yahoo.com<br>This searches the<br>Yahoo Directory of<br>subject-categorized<br>sites. | Submitted web pages (about 2M).                                                                                                    | AND (default) OR (capitalize) - to remove. | Quotes for phrase. * to truncate. Fields: t:title; u:URL                                                                                                    | Many services in Yahoo: News: hourly. Sports: scores, etc. Maps, Weather, Shopping                                                                                                    |  |  |
| INFOMINE infomine.ucr.edu Advanced Search.                                                         | Scholarly Internet resources, selected and annotated by (mostly) UC librarians. (about 120K).                                               | AND (default), OR,<br>NEAR, Nesting ().    | Quotes for phrase; pipes ( term ) for exact word or words; Stemming (can turn on or off in Advanced); * to truncate. Fields: subject; title; author; keyword; description. | Can search all databases or individually. Can browse by subjects in each database.                                                                                                    |  |  |
| Academic Info<br>academicinfo.net                                                                  | College and research level (also useful for high school) Internet resources selected and annotated by librarian Michael Madin. (about 25K). | AND, OR (default),<br>NOT, Nesting ().     | None.                                                                                                    | Can <u>browse by subject</u> . Links to college degree programs, test prep. sites, reference resources, and other resources of value to students.                                      |  |  |

<sup>© 2005</sup> Infopeople Project, <a href="http://infopeople.org/search/chart.html">http://infopeople.org/search/chart.html</a>. Last updated January 11, 2005 by Joe Barker (search at infopeople dot org) for the Infopeople Project, supported by the U.S. Institute of Museum and Library Services under the provisions of the Library Services and Technology Act, administered in California by the State Librarian. This document may be printed or copied for non-commercial use without further permission of the author, provided this notice is present.